### Hashing

December 6th #CS136#Datastructures#AdvancedProgramming #Bills

### Administrative Details

- No lab today
- Practice exam, study guide will be posted online
	- Don't panic: much longer than our exam will be!
- TAs available this weekend (see calendar)
- Bill2 Review: Tuesday @ 1:30-2:30pm in Physics 205

# Today's Outline

- More applications of Hashing!
	- Cuckoo hashing
	- Sets/Membership Queries
	- Checksums/Integrity
	- Duplicate Detection
- (new material not on *CS136* exam)

### Quick Hash Table Review

- •A hash function maps a **key** to an **index**
- •The **index** specifies a hash table **bin** where the **keyvalue pair** should be stored.
- •Assuming:
	- Computing the hash function is  $O(1)$
	- •Our hash function evenly distributes objects
	- •We have a reasonable **load factor**
	- •Bins have  $O(1)$  random access (e.g., an array)
- We can get/put key-value pairs in  $O(1)$  time!!!

### Problems?

• Typically, the domain (set of possible keys) is larger than the range (possible of hash function outputs)

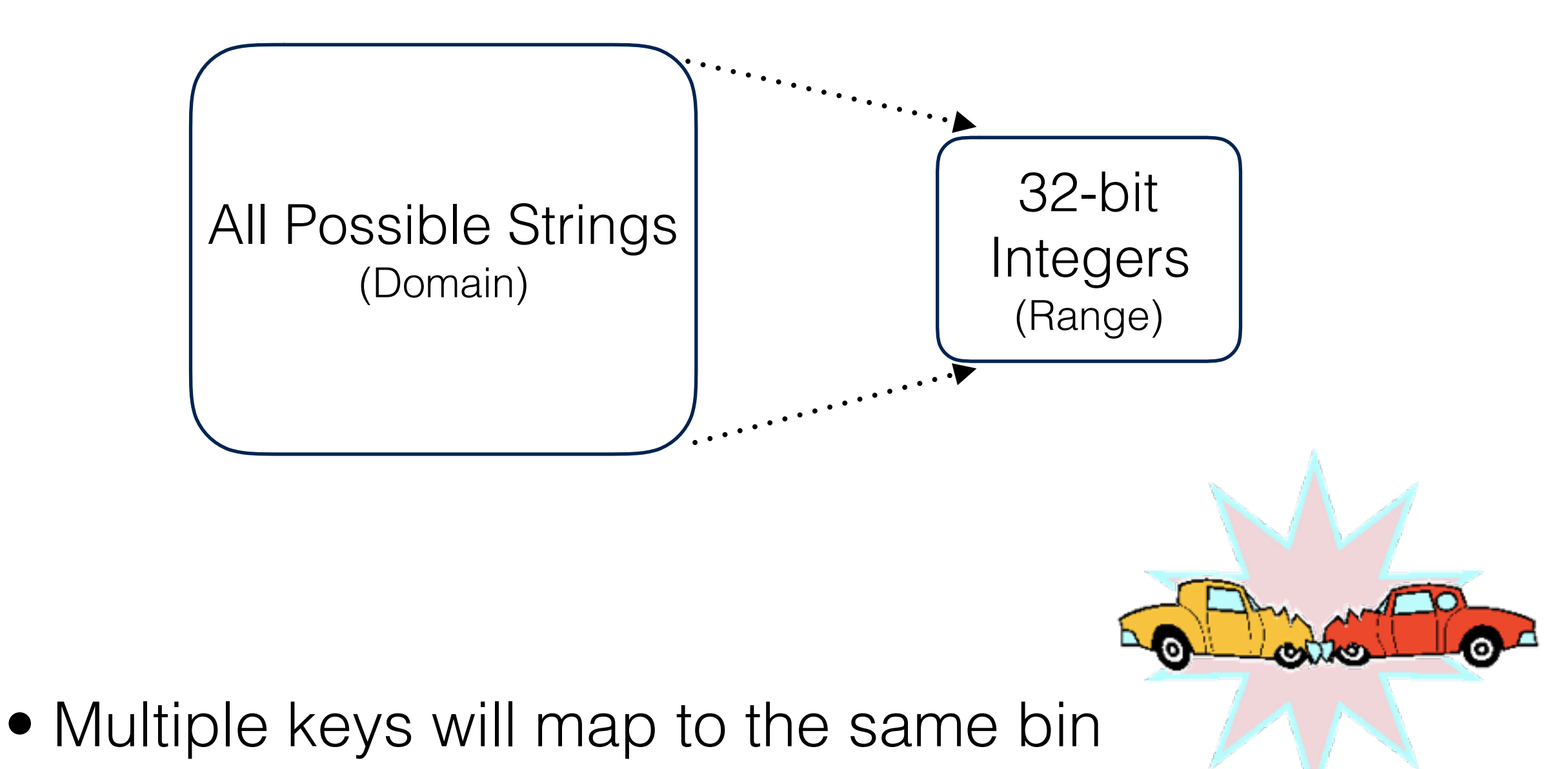

# Managing Collisions

- **Collision**: two keys map to the same bin
- We can minimize cost of collisions in a few ways:
	- Use a hash function that uniformly distributes keys across the range
	- Keep the **load factor** low
	- Use an array with a (relatively) prime-number-length
		- ‣ Why?
			- ‣Consider this String hash function:

 $h(s) = s[0] + k^{1*} s[1] + k^{2*} s[2] + ... k^{n-1*} s[n]$ ‣Strings with the same s[0] hash the same modulo k.

### Techniques to Resolve Collisions

#### • **Linear Probing**

- When something else is in our bin, scan and insert into the first bin without an element
- When we delete a key-value pair, drop a placeholder to note that other elements may have been shifted past the newly "emptied" bin

#### • **External Chaining**

- Instead of key-value pairs, each bin holds a list
- To insert: place a key-value pair at end of its bin's list
- Downside: extra space required to store lists

### New Technique: Cuckoo Hashing

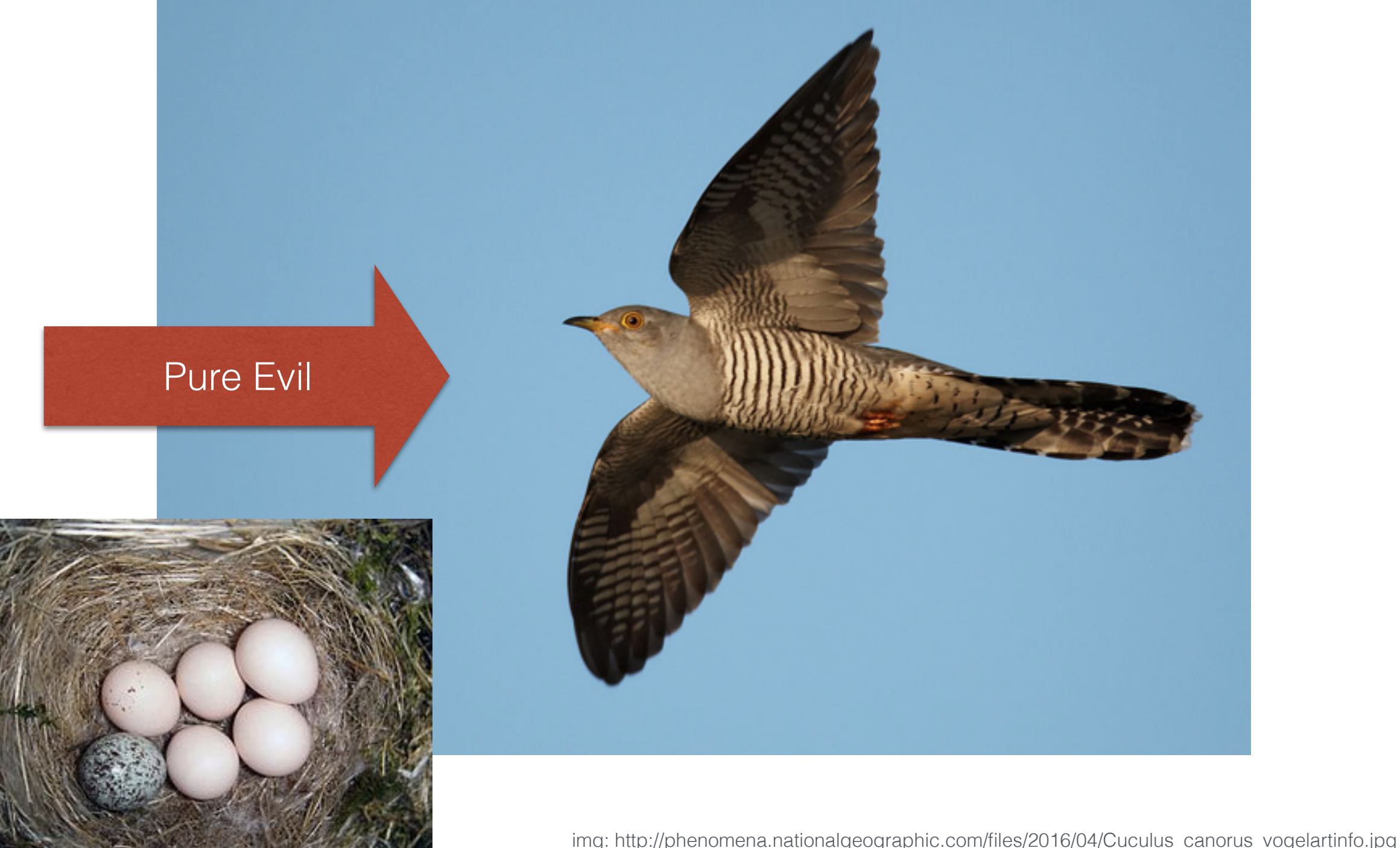

img: [https://en.wikipedia.org/wiki/File:Eastern\\_Phoebe-nest-Brown-headed-Cowbird-egg.jpg](https://en.wikipedia.org/wiki/File:Eastern_Phoebe-nest-Brown-headed-Cowbird-egg.jpg)

### Techniques to Resolve Collisions

#### • **Cuckoo Hashing**

- Select 2 independent hash functions
	- A key can now land in 1 of 2 places
- Resolve collisions by "pushing" others out of our bin and placing them in the bin associated with their other hash
- The process may need to repeat
- What happens when we:
	- put(X) where  $hash_1(X) = 0$ ?
	- put(Y) where  $hash_1(Y) = 7$ ?

A

C

B

H

P

W

We must avoid

cycles!

### Cuckoo Hashing

- For independent hash functions and low load factor,  $O(1)$
- •No runs like we have with linear probing
	- No shifting "down the line" on inserts
	- At most 2 checks per lookup

### Membership Queries

- **Problem 1:** Sometimes (almost always?) we have more data than fits in memory
- **Solution:** Store a subset of our data in a cache
	- When we need something that isn't in cache, we kick out the least valuable things to make room for the thing we need

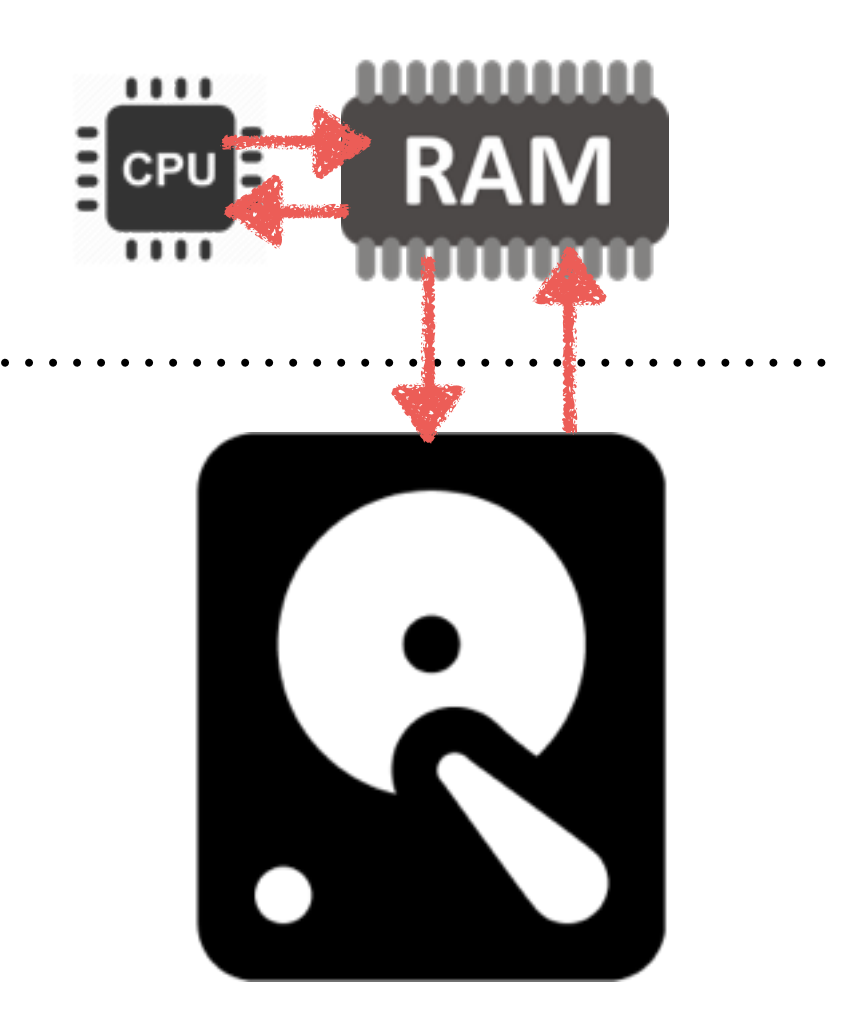

• **Problem 2:** Not all levels in our cache have the same cost

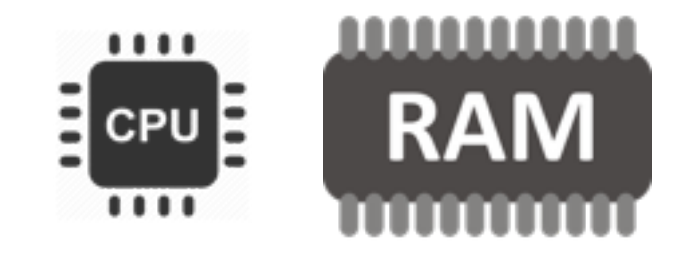

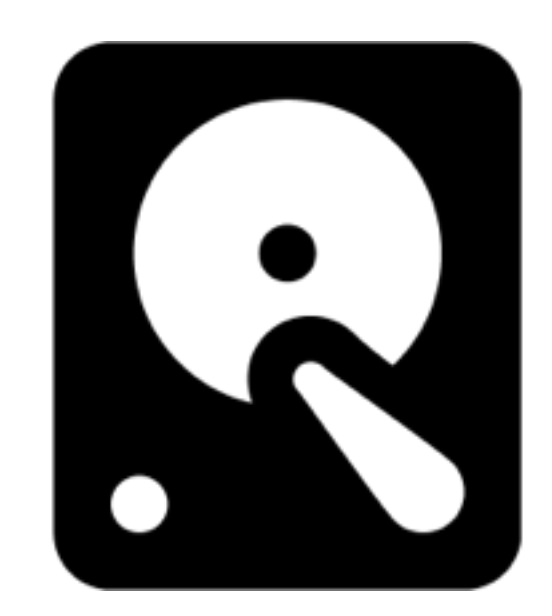

• **Problem 2:** Not all levels in our cache have the same cost

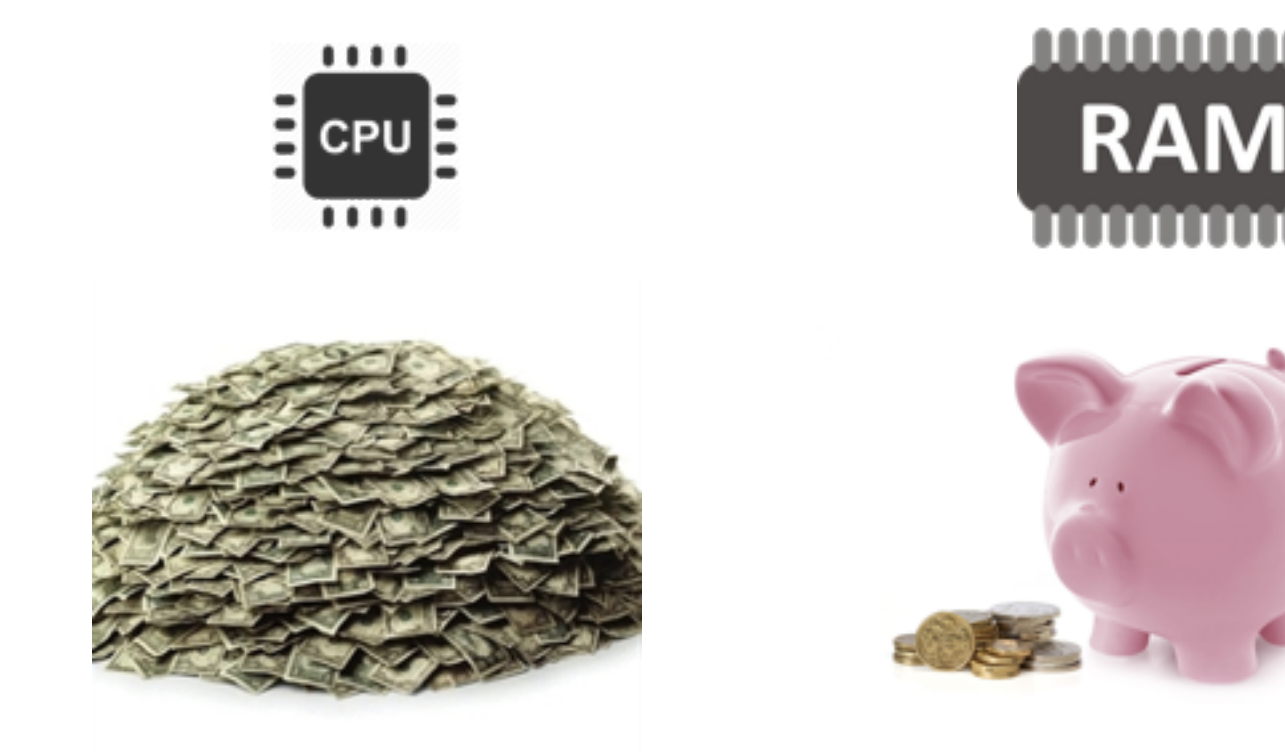

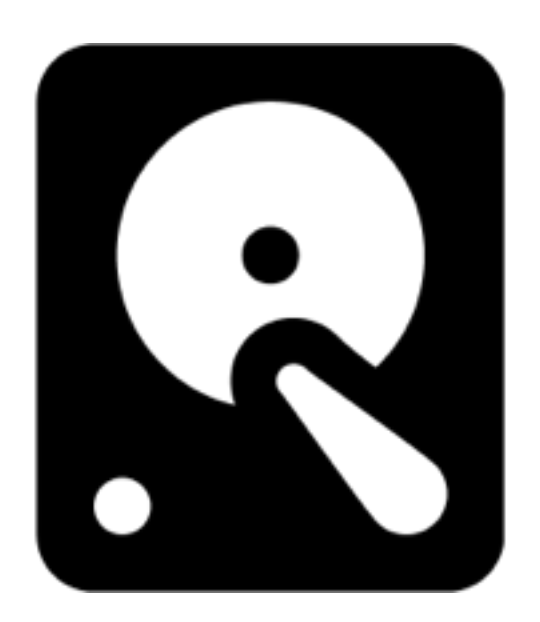

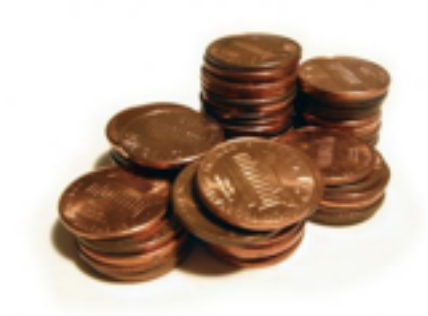

<https://www.istockphoto.com/photo/pile-of-money-gm172637949-581154> [http://www.freephotosbank.com/photographers/photos1/45/med\\_53ff4957d796d0ff0a7d3151ec4e4a20.jpg](http://www.freephotosbank.com/photographers/photos1/45/med_53ff4957d796d0ff0a7d3151ec4e4a20.jpg)

• **Problem 3:** Not all levels in our cache have the same speed

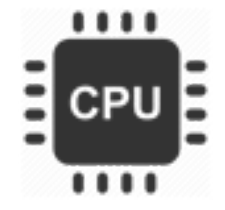

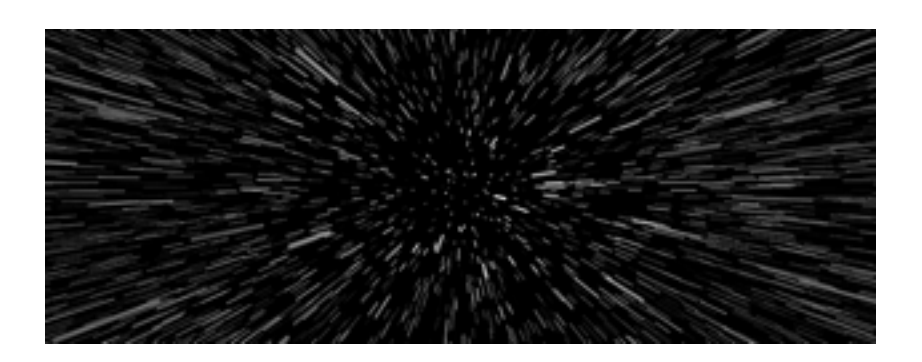

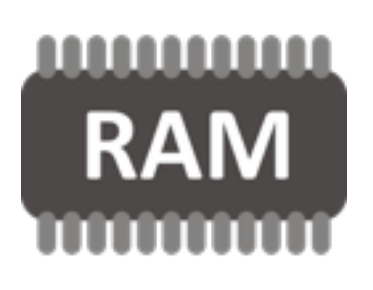

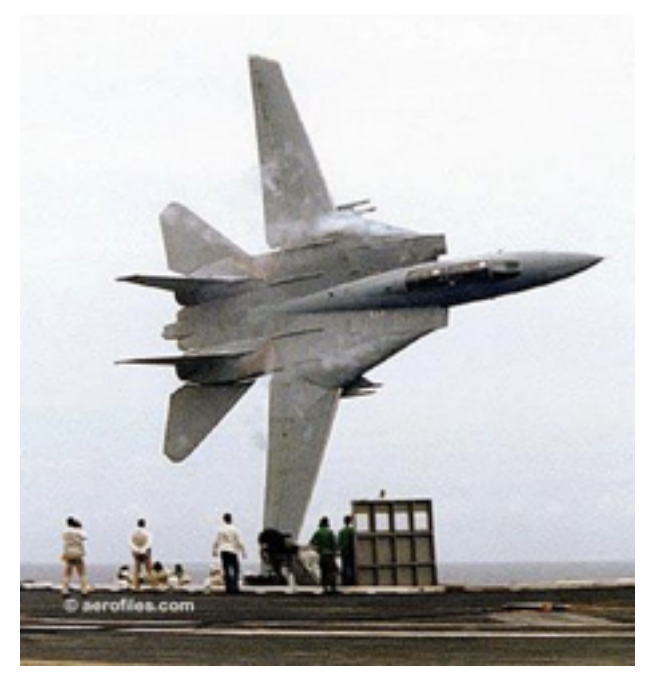

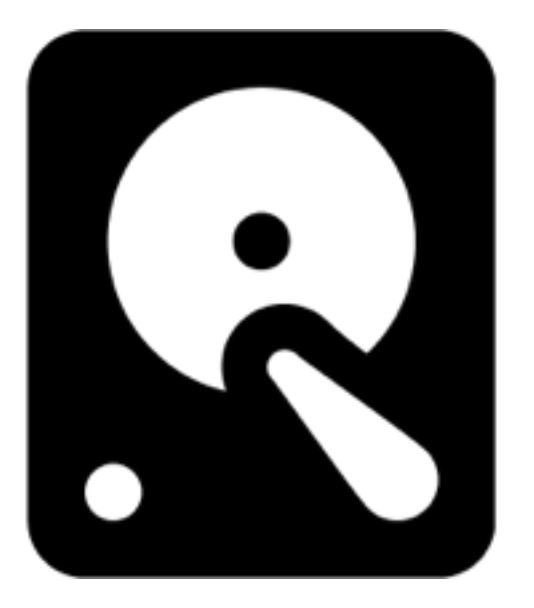

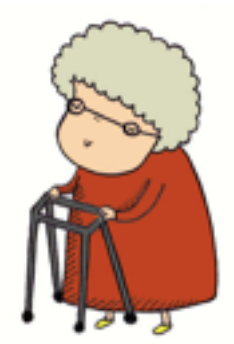

- Result: we have a lot of slow, cheap storage, less RAM, and very little CPU cache.
	- We will focus on the interaction between RAM and disk

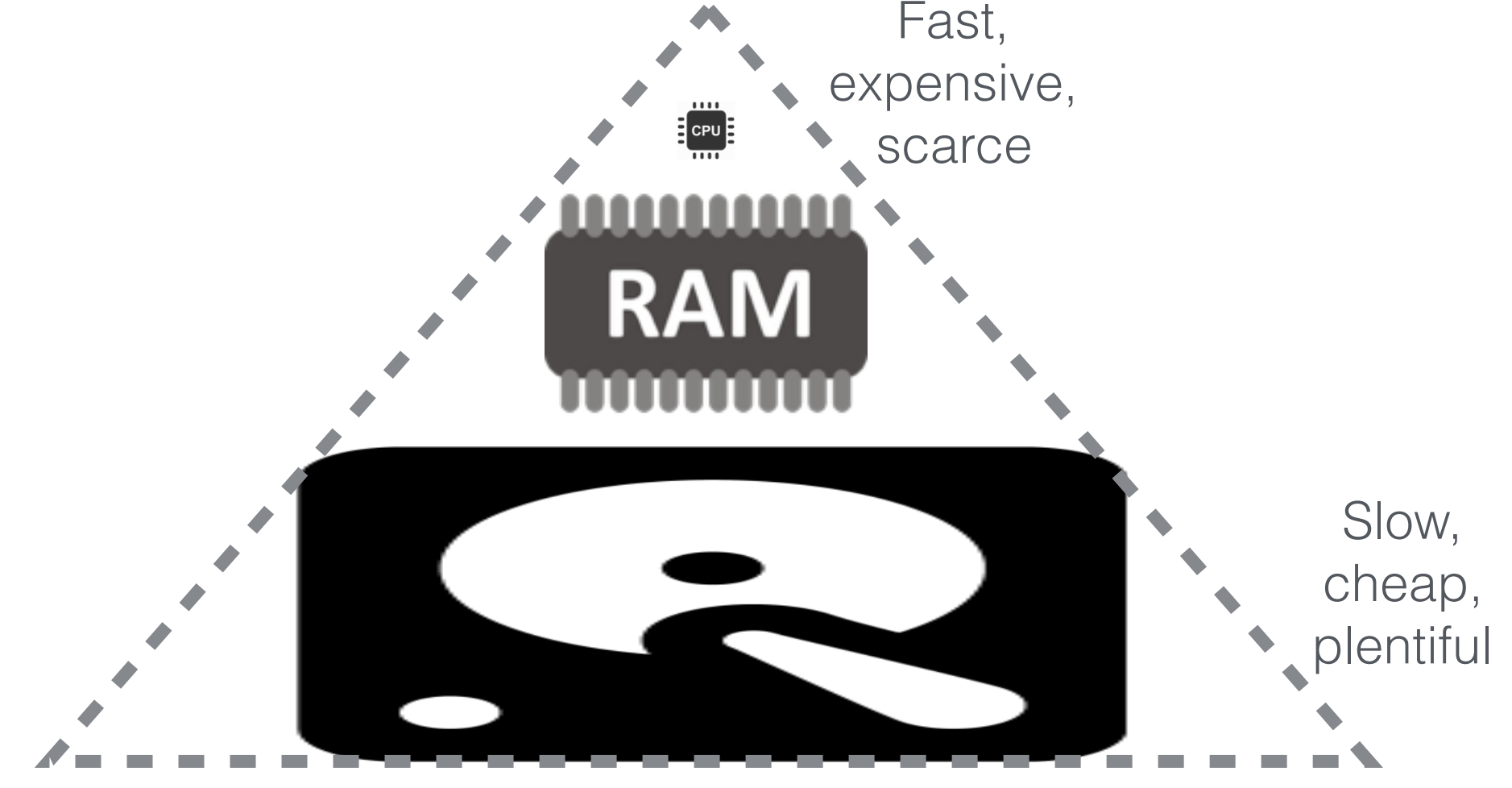

### Scenario: Photo Storage

Suppose:

- We have a small RAM cache that holds 2 photos
- Our cache is initially empty
- We read from disk into cache, and evict the least recently used photo when we need space

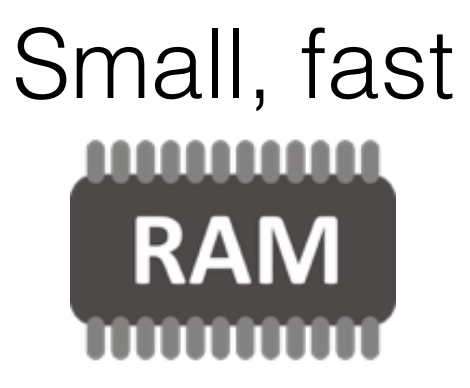

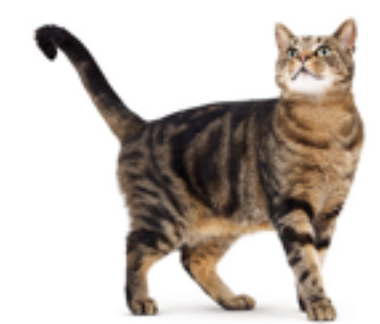

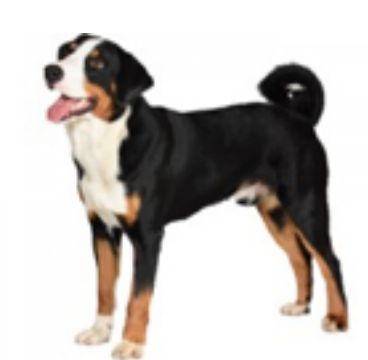

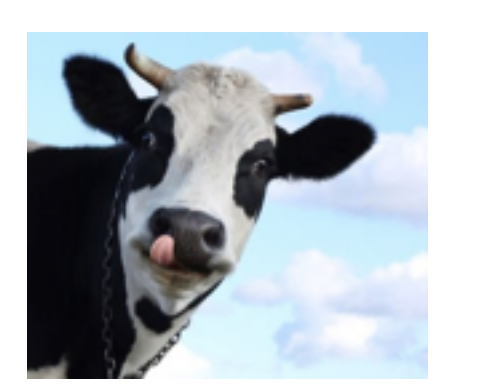

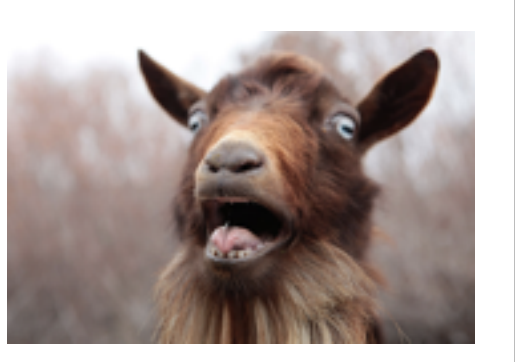

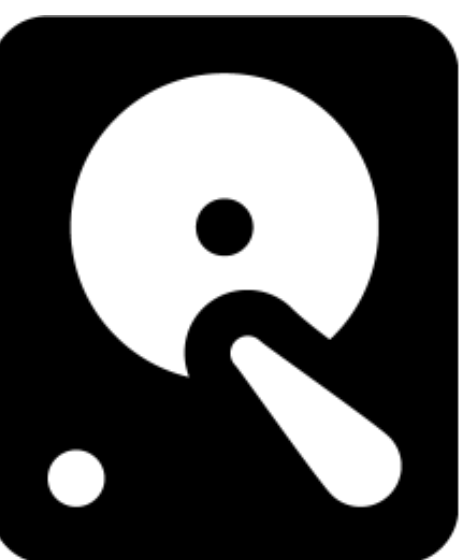

get(cat)

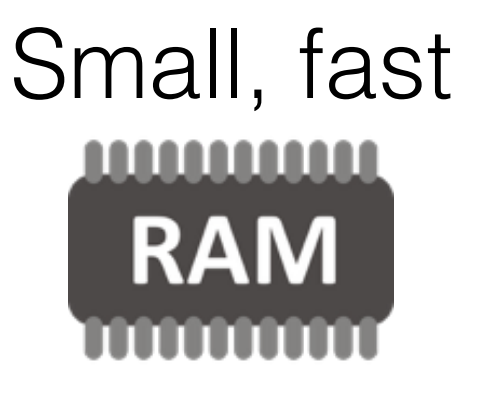

**?**

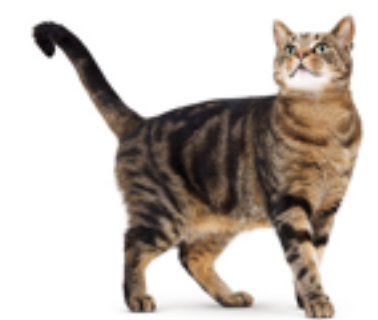

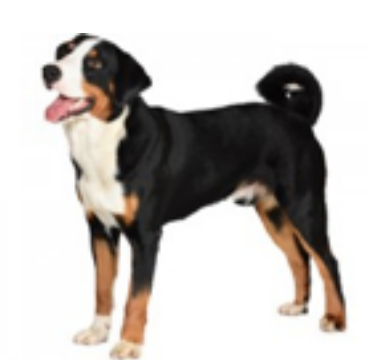

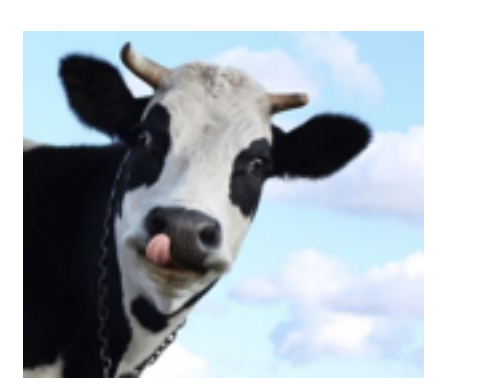

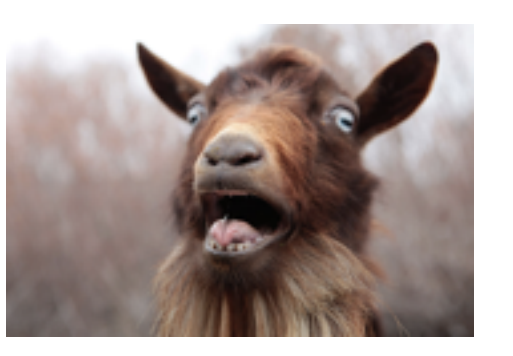

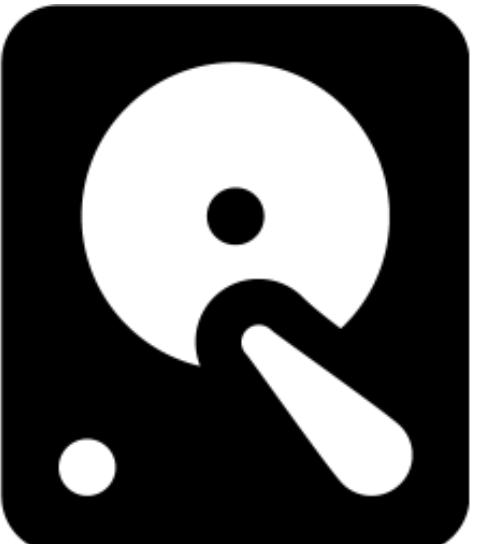

get(cat)

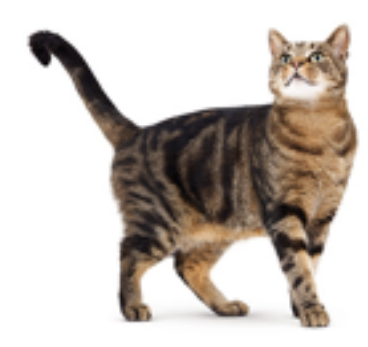

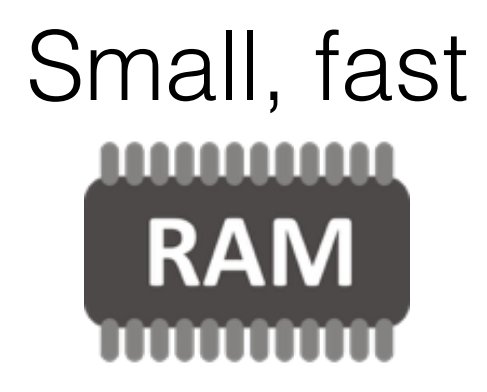

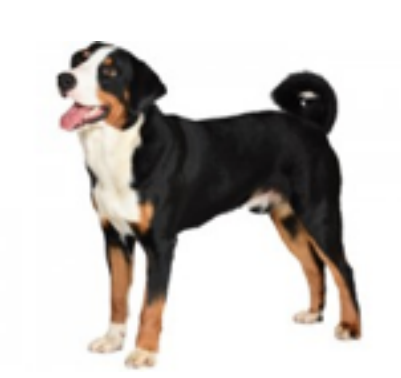

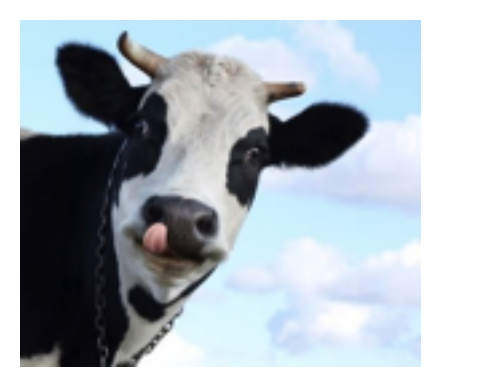

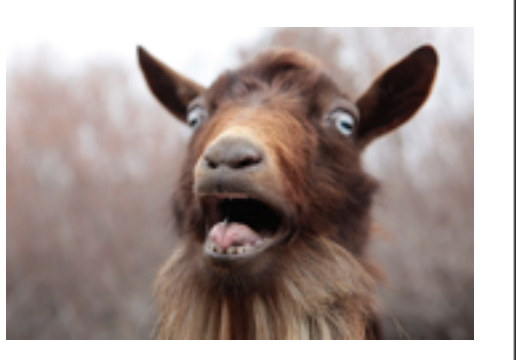

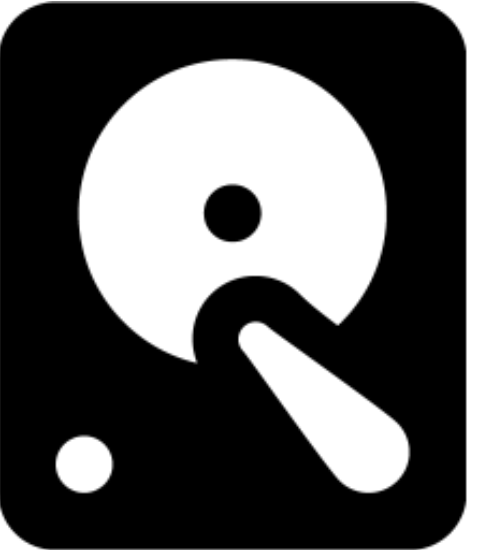

get(cat) get(cow)

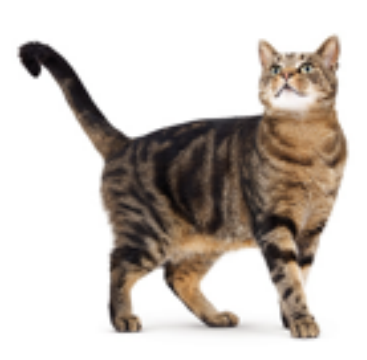

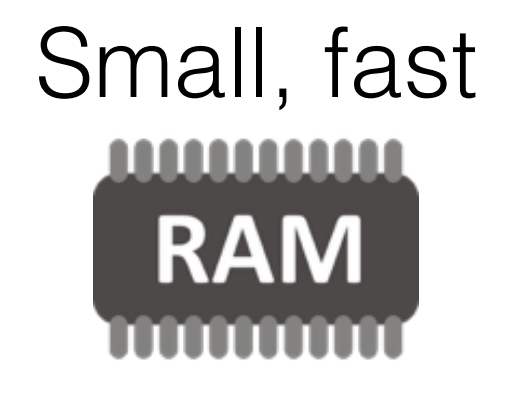

**?**

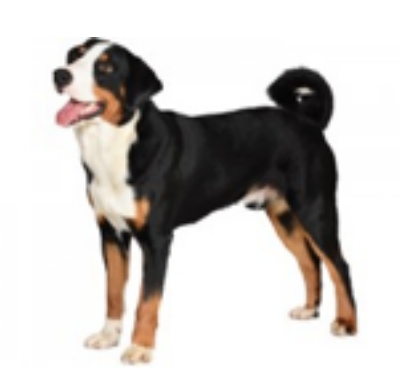

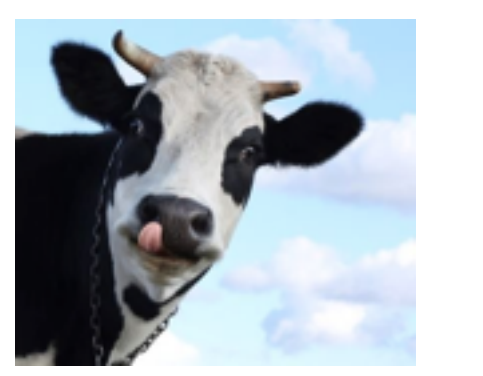

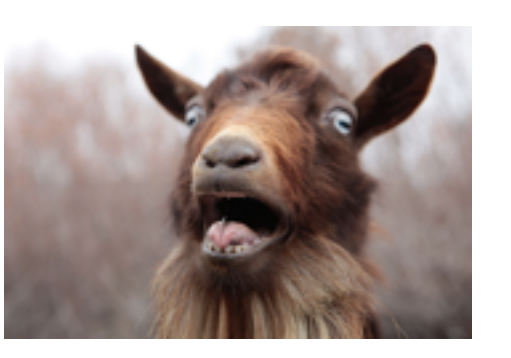

get(cat) get(cow)

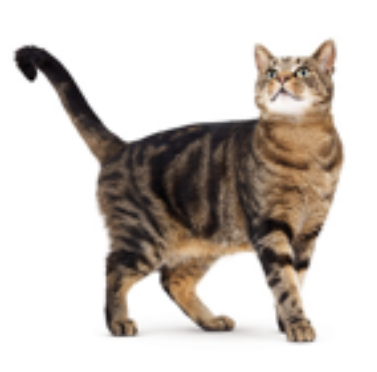

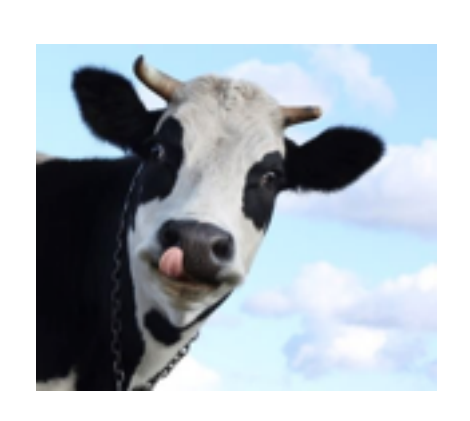

#### Small, fast <u>MMMMM</u> **RAM**

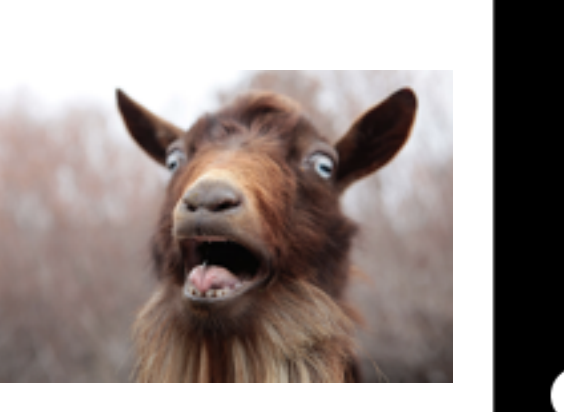

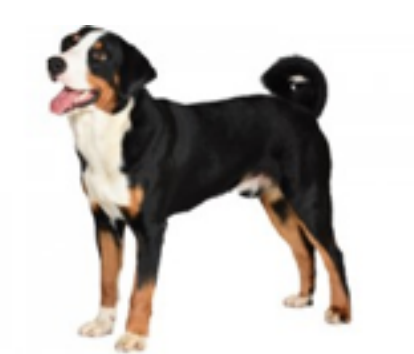

get(cat) get(cow) get(dog)

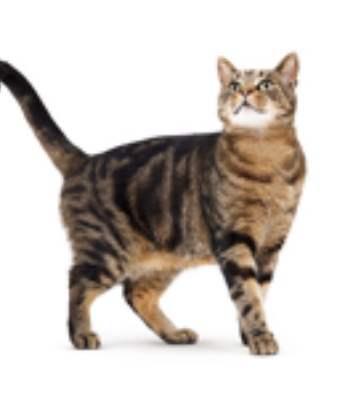

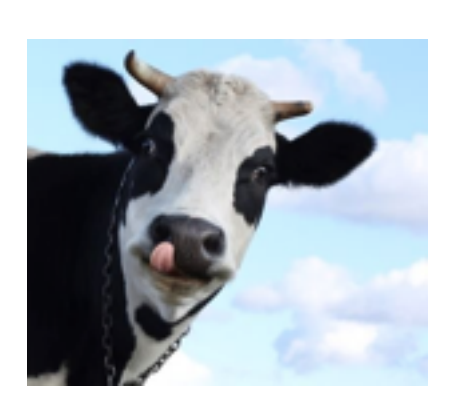

#### Small, fast <u>MMMMM</u> **RAM**

**?**

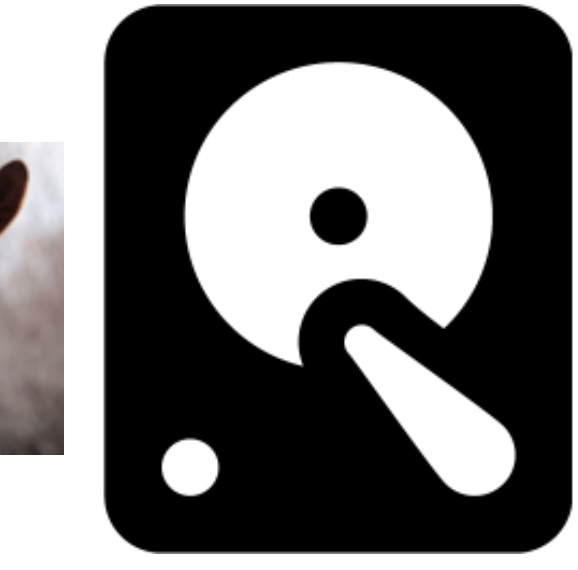

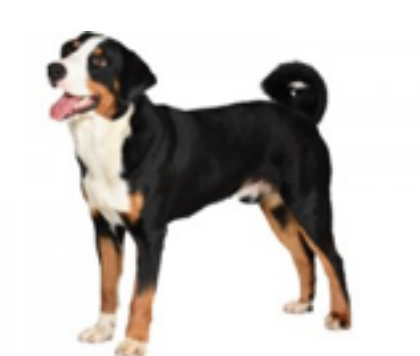

get(cat) get(cow) get(dog)

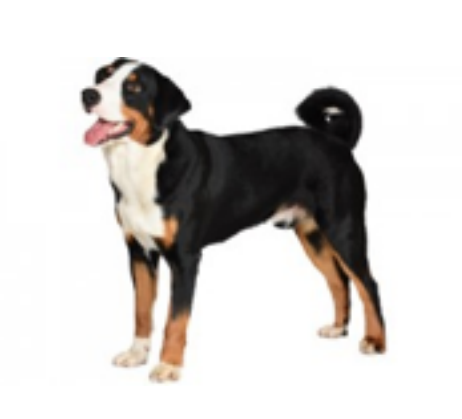

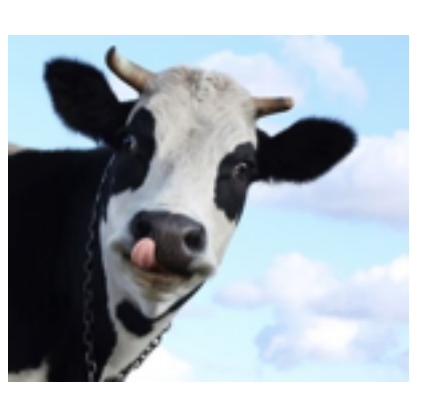

#### Small, fast <u>MAMANAN</u> **RAM**

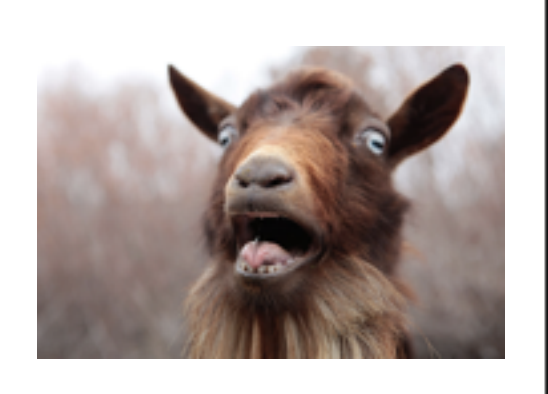

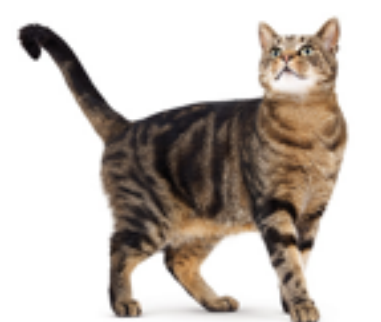

get(cat) get(cow) get(dog)

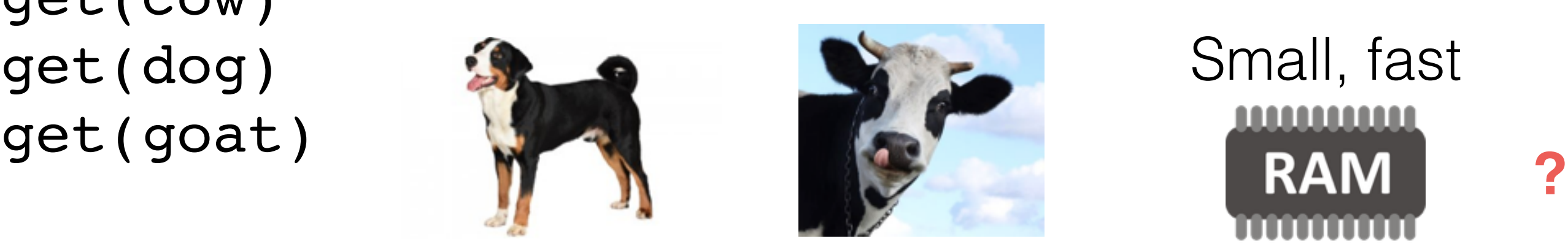

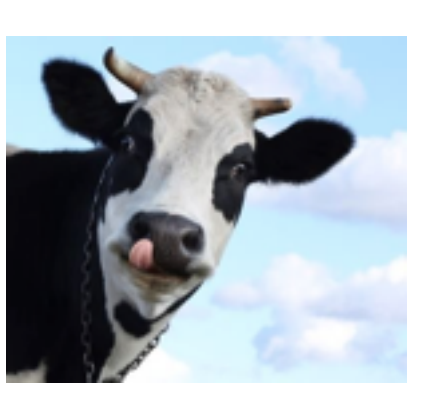

# Small, fast

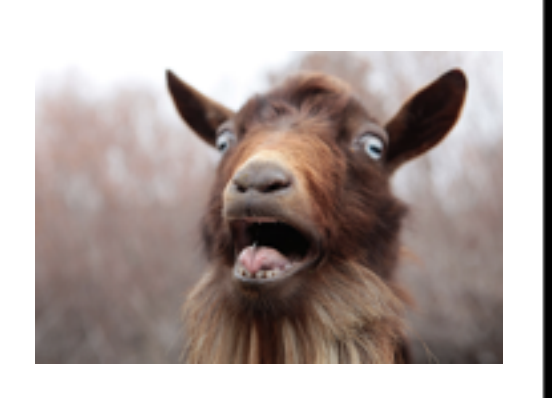

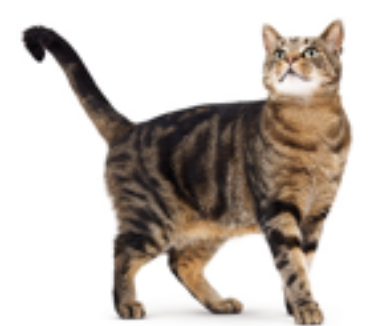

get(cat) get(cow) get(dog) get(goat)

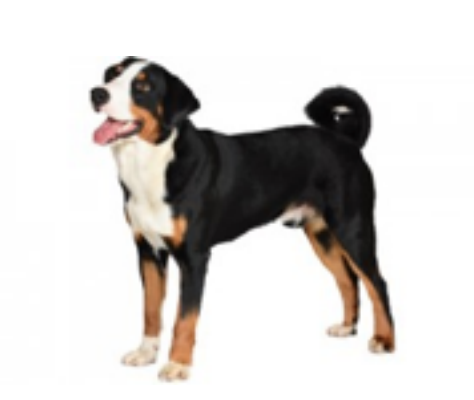

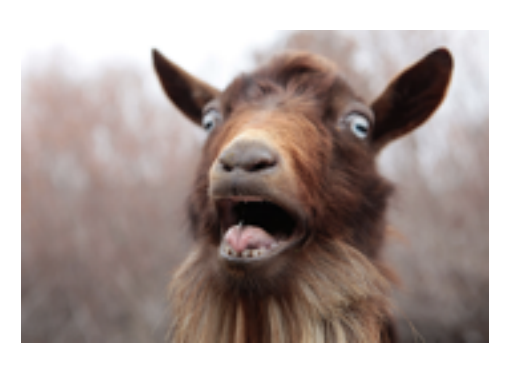

#### Small, fast <u>MAANAHAA</u> **RAM**

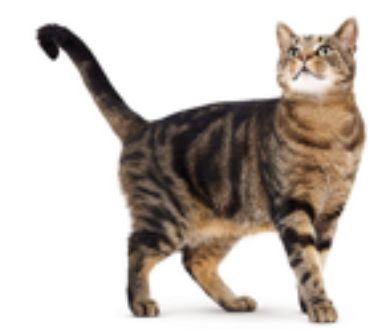

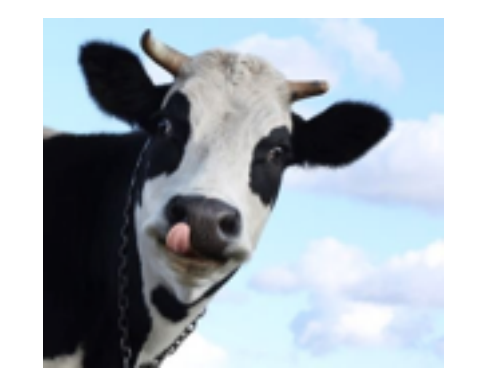

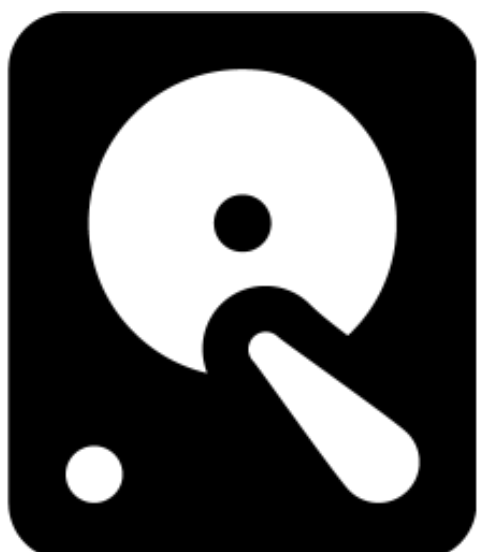

get(cat) get(cow) get(dog) get(goat) get(cat) **}**<br>get(cat) **}** 

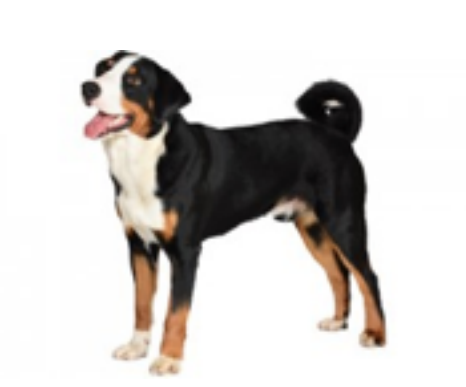

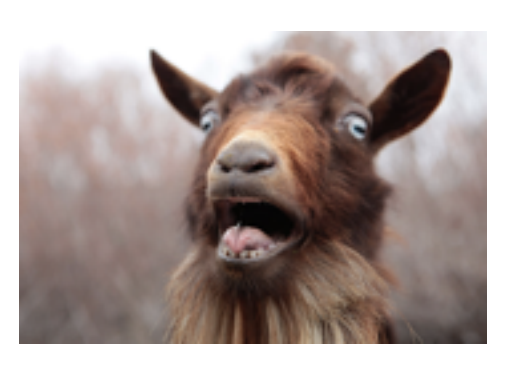

### Small, fast <u>MMMMM</u>

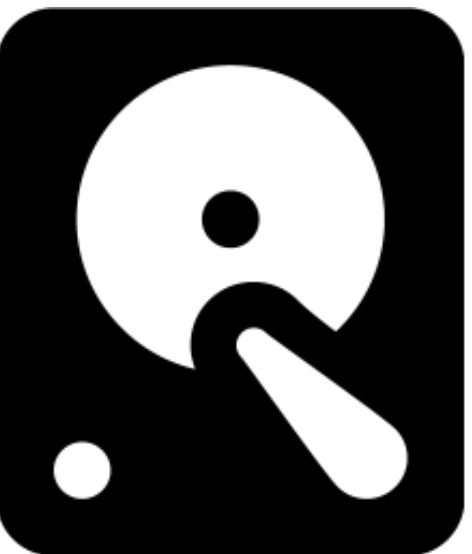

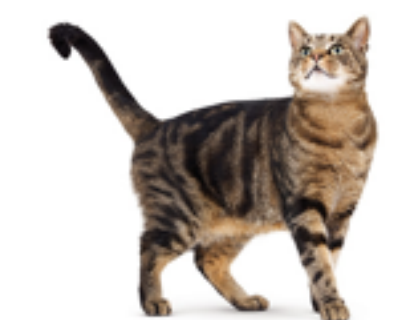

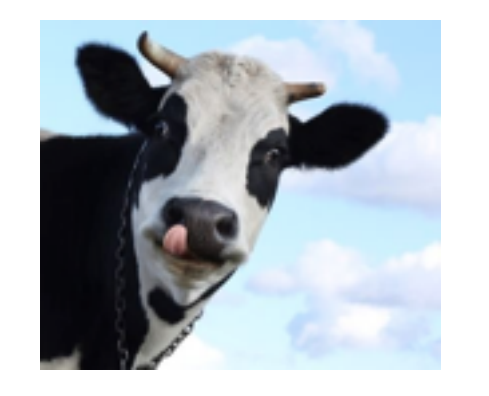

get(cat) get(cow) get(dog) get(goat) get(cat)

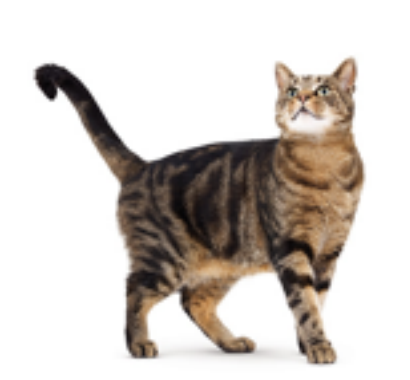

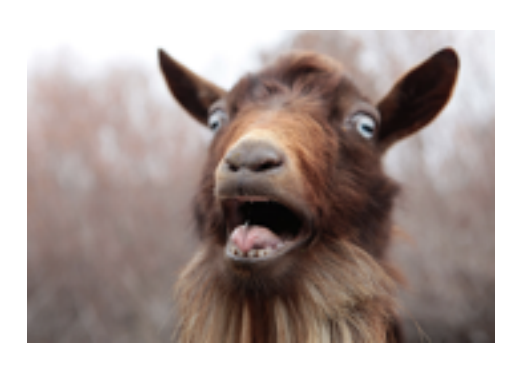

#### Small, fast <u>MAMANAN</u> **RAM**

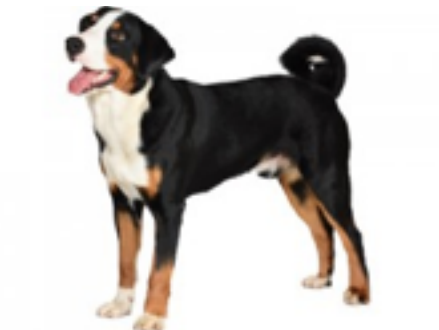

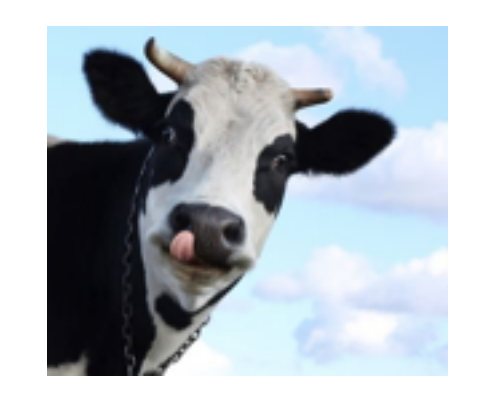

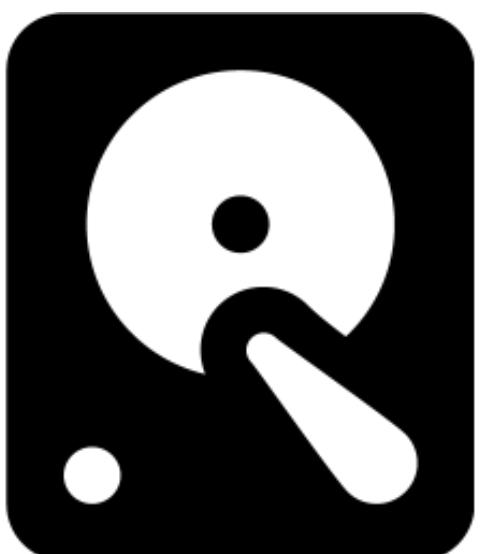

get(cat) get(cow) get(dog) get(goat) get(cat) get(liger)

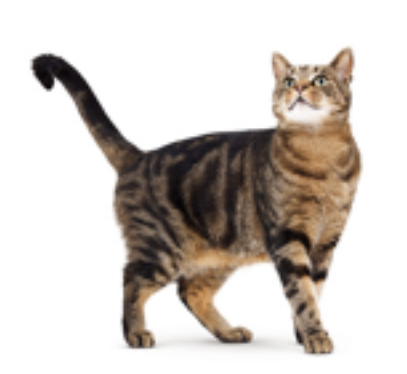

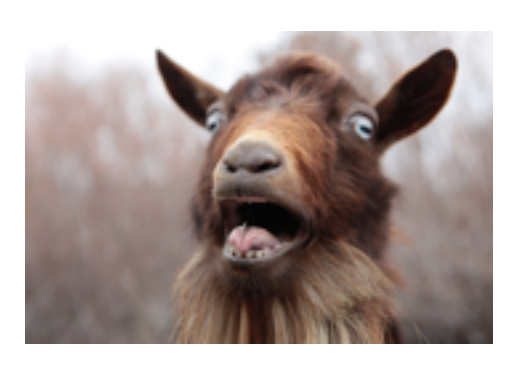

#### Small, fast <u>MAANAANA</u> **RAM**

**?**

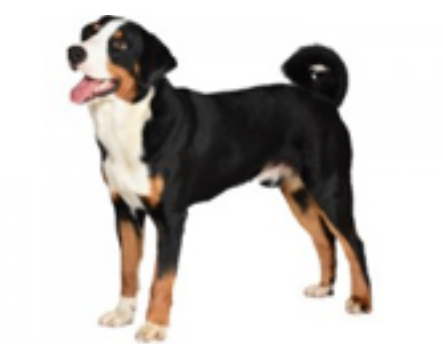

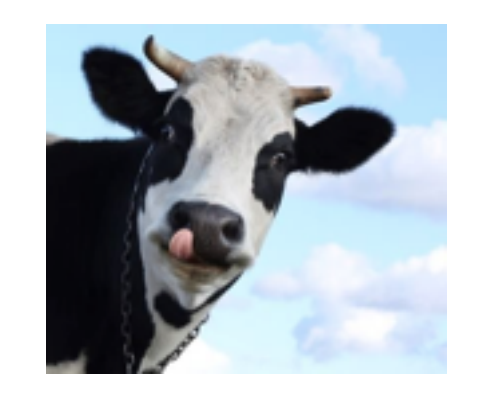

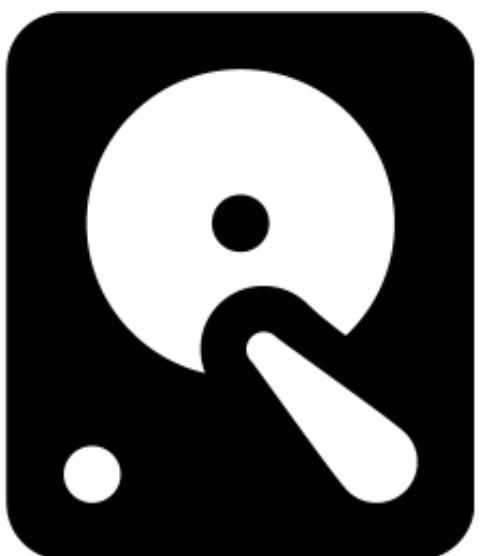

get(cat) get(cow) get(dog) get(goat) get(cat) get(liger)

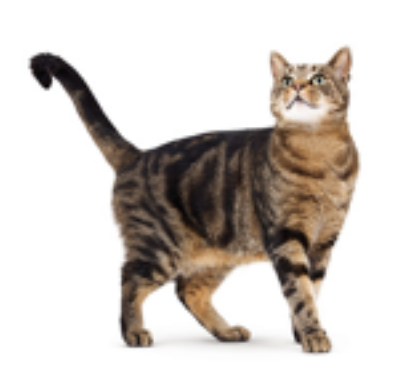

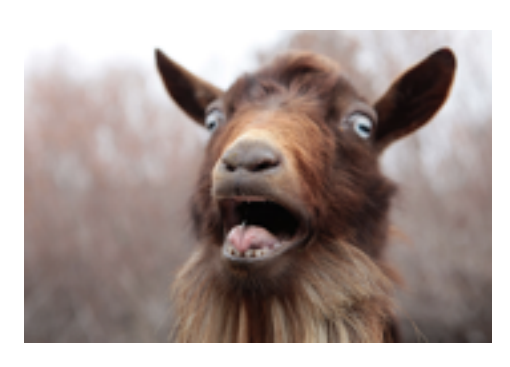

#### Small, fast . . . . . . . . . . . **RAM**

**?**

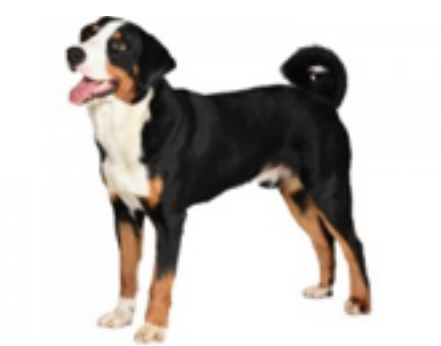

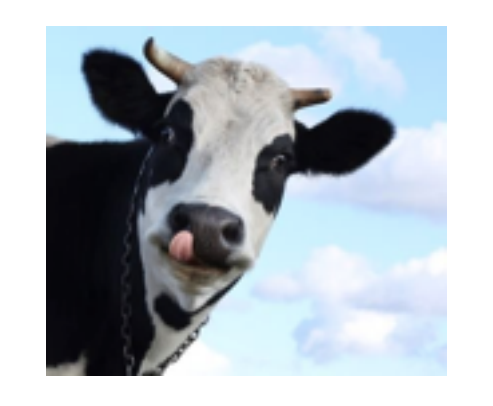

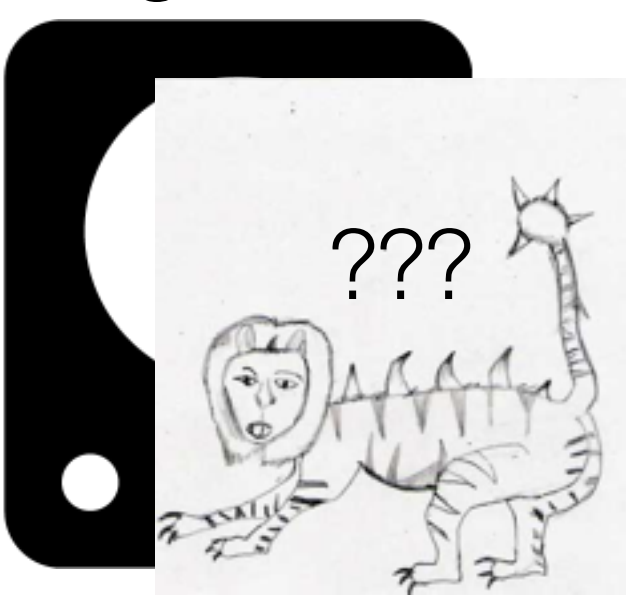

- **Problem:** We paid an expensive cost just to find out the thing we were looking for didn't exist!!
- **Idea**: Cache a set of all the keys (names of all photos on disk)
	- 1. Check the names set first \*before\* checking disk
	- 2. Don't go to disk if we know the thing isn't there

### Membership Queries

- How to implement our name set? •If we want to look things up quickly, use a hash set
- If we want to avoid collisions:
	- Make it big
	- Use a large hash so to uniquely **fingerprint** each file  $(P(collision) == small)$
- **New problem**: keys can be long, fingerprints are large. Now our set takes up a large portion of our cache

### Membership Queries

- **Insight**: we don't need to be perfect.
- If we go to disk an extra time, no worse off
	- False positives are not ideal, but they are OK
- If we don't go to disk when something exists, BAD (or sick)
	- False negatives are correctness bugs, not OK
- We will build a structure that does **approximate membership queries** and is more efficient than a set.

### Bloom Filter

- Answers with "possibly in set" or "definitely not in set"
- We save space by not explicitly storing hashes or keys
- How it works:
	- Create a bit array of *m* bits
	- Select *k* hash functions
	- Hash each element *k* times and set all *k* bits
	- An element is missing if **any** of its *k* bits is unset
	- An element may be present if **all** of its *k* bits are set

### Bloom Filters

#### **Insert(key):**

for hashFunction*i* in hashFuncions*i…k*: bitmap[hashFunction*i*(key) % m] = 1

#### **Query(key):**

for hashFunction*i* in hashFuncions*i…k*: if (bitmap[hashFunction*i*(key) % m] != 1): return "not in set" return "maybe in set"

### Bloom Filters

- Deleting keys?
	- A key maps to *k* bits, and although setting any one of those *k* bits to zero would remove that key from the set, it will also remove **every key** that maps to one of those bits.
	- Deleting would introduce **false negatives**!
- Resizing Bitmap?
	- No way to grow array using just the bit values
	- Although keys are not stored, they are often available
	- When the false positive rate gets too high (overloaded, too many "deletes" still in bitmap), read keys from slower media and resize+rehash

### Related DS: Quotient Filters

- A nifty idea with an even nifty-er paper name (Don't Thrash: How to Cache your Hash in Flash)
- Uses linear probing to support efficient deletes and merges
- "Write-optimized" data structure (my research area)
- Based on an end-of-chapter problem in an undergraduate data structures textbook
	- You can publish a paper with the skills you already have!
	- (and if you were like Bloom, you could name it after yourself)

### Integrity/Tamper Evidence

- Sometimes we can't trust the integrity of our stuff
	- Our laptop is from 2006, and our HDD is dying...
	- We store our data in "the cloud" and we don't trust "the man"
	- We live in a place with government censorship and we want to ensure no one has modified a document
	- We download something from the internet and we are afraid a "man-in-the-middle" has given us a decoy or a virus
	- We are a multi-national company that wants to verify that people pay for official software/media (DRM)

- **Observation:** cryptographic hash functions have the following properties
	- Deterministic
	- Non-invertible (given hash(x) impractical to find x)
	- Large Range (many bits in hash)
	- Evenly distributed
	- **Insight:** If we pick a good enough hash function, we can trust it to uniquely identify the contents
	- (related ideas: checksumming/fingerprinting)

- Calculate a fingerprint (cryptographic hash) of objects that we store, and we keep the fingerprint safe
- If we later retrieve the thing we stored, recompute the fingerprint
	- If they match, we are (almost) guaranteed to be safe
	- If they differ by even one bit, there is a problem

- Download verification (ubuntu .iso example)
- Scanning files for errors
- Git

 $\bullet$  …

### Detecting Duplicates

### Deduplication

- Imagine you are a cloud storage provider, and someone uploads the hit song Shoot\_Pass\_Slam.mp3
	- Millions of other people will as well (Shaq Diesel went platinum after all)
	- Do we really need to store millions of copies of the same file?
		- NO! Hash tables/sets can map duplicate keys to the same value
		- Map every file called "Shoot\_Pass\_Slam.mp3" to the same file contents
	- What if the file names different?

### Deduplication

Instead of mapping:

file name  $\rightarrow$  file contents

map:

file name -> hash of contents

Then have a separate key-value store mapping: hash of contents -> file contents

**Insight:** many problems in computer science can be solved with a layer of indirection!

### Deduplication

- What if we aren't storing music, but file that are actively modified?
	- We may not want to deduplicate at the coarse granularity of whole files
- Instead, break a file into chunks, and deduplicate chunks
	- Now we map:

#### file name  $\rightarrow$  recipe\*

\*A recipe contains (file offset, chunk length, fingerprint) triples

• We only store one copy of unchanged chunks!

### Summary

- Hashing is a powerful technique with many uses
- We can build interesting new data structures
- We can add new twists to existing data structures
- We must be careful to use the right hash function for the task